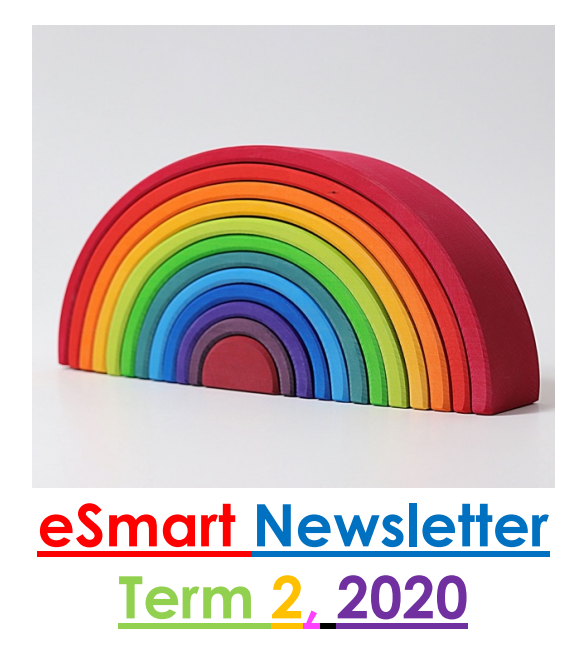

Welcome to our first eSmart Newsletter for 2020. In this edition we reveal this year's eSmart 'Year Level' Leaders, discuss issues with iMessage / email / gaming and ratings and how to set restrictions. We hope these eSmart Newsletters are interesting and informative. If you have any ideas or suggestions, we would love to hear from you…

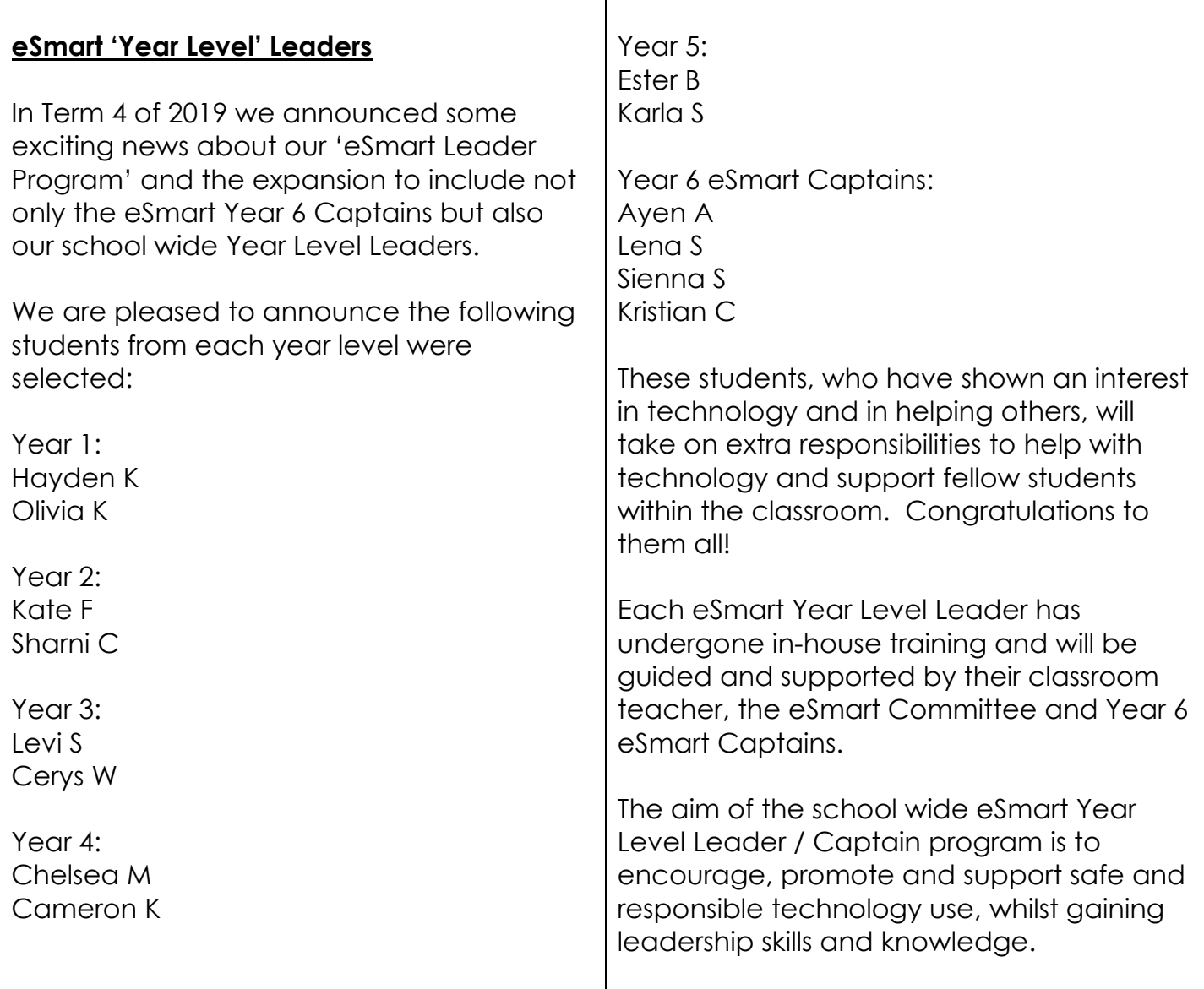

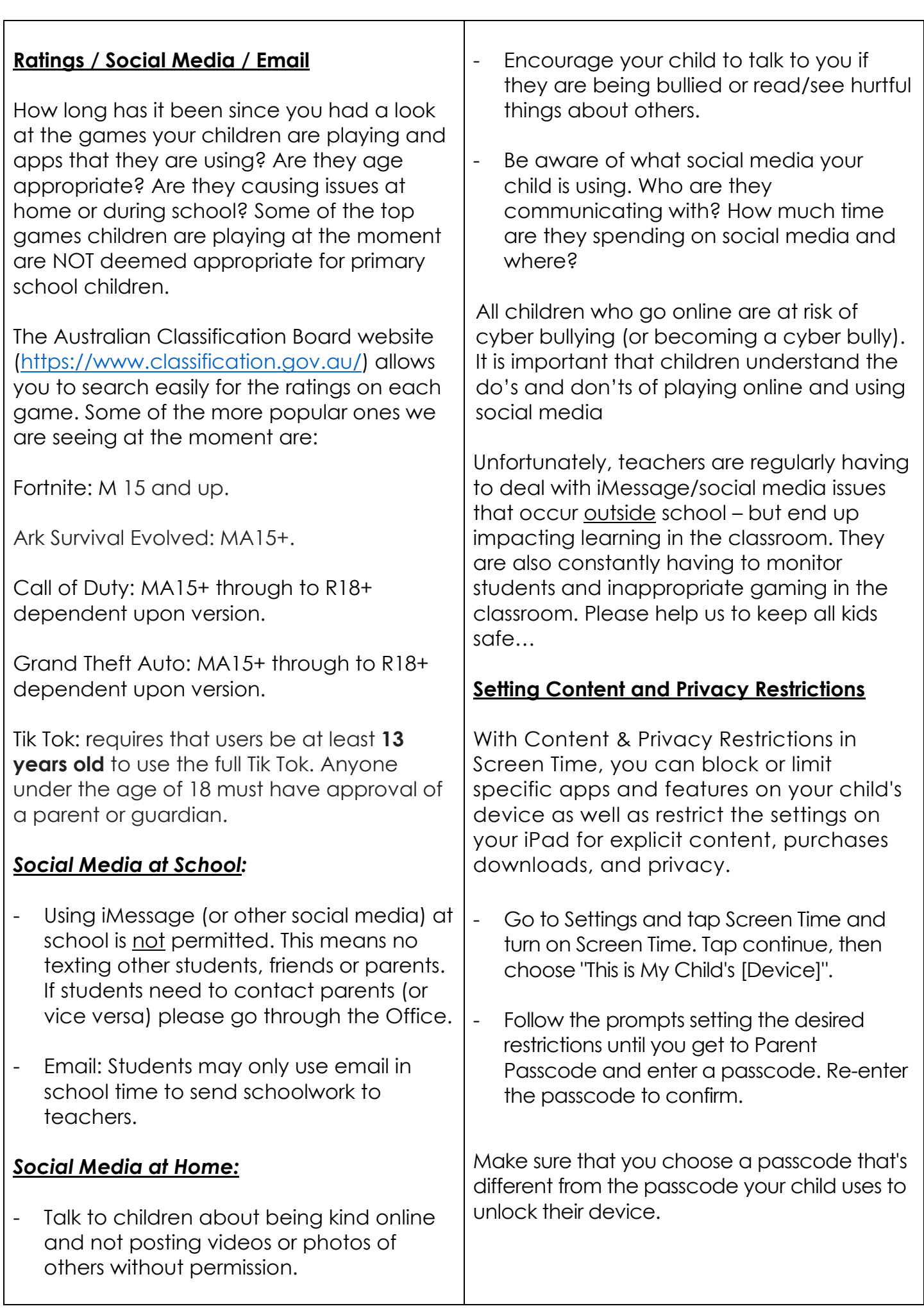

 $\overline{\phantom{0}}$